Surprise Dateigröße:

Dateigröße **260 mm**

**260 x 245 mm 250 x 235 mm**

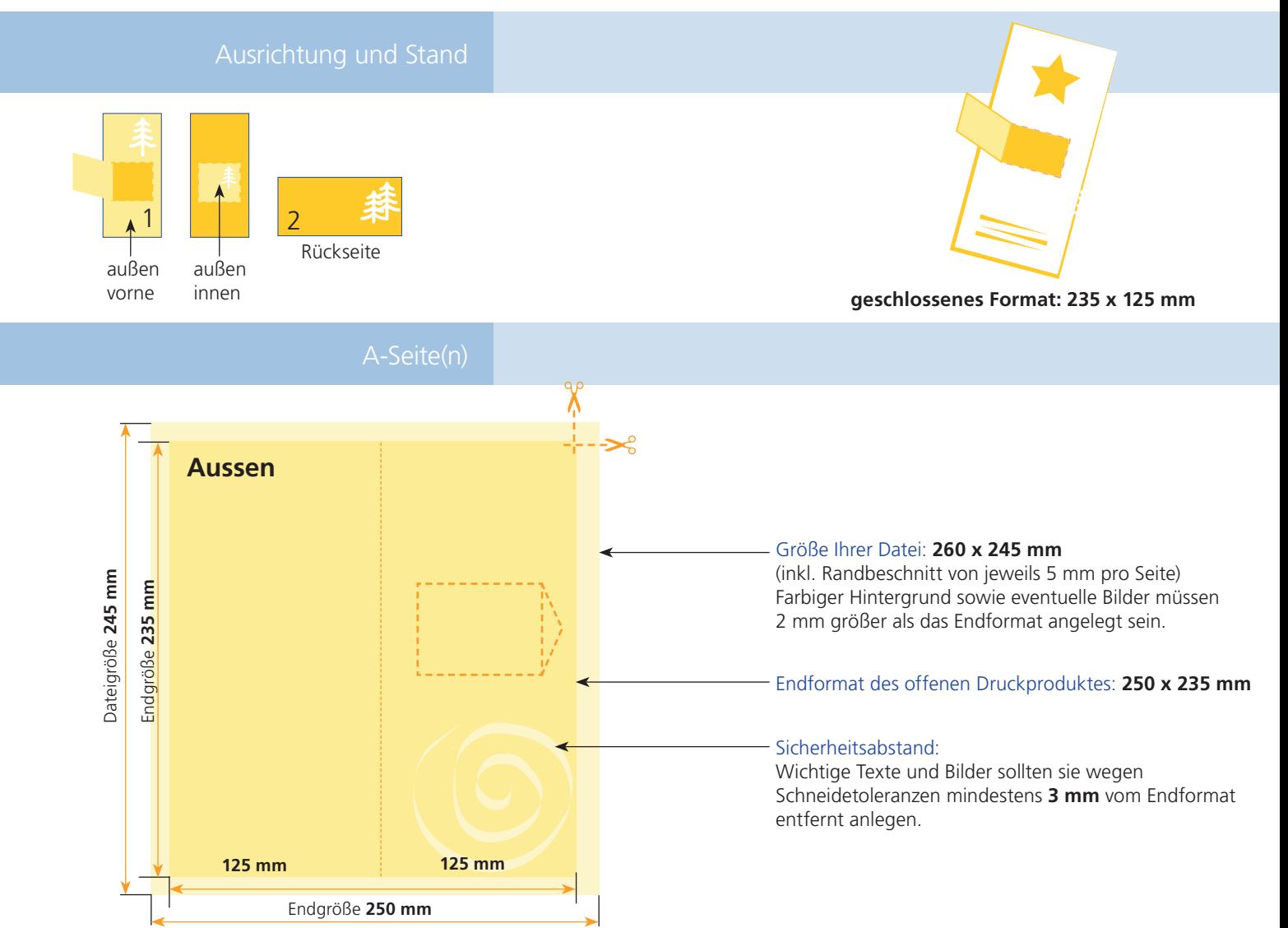

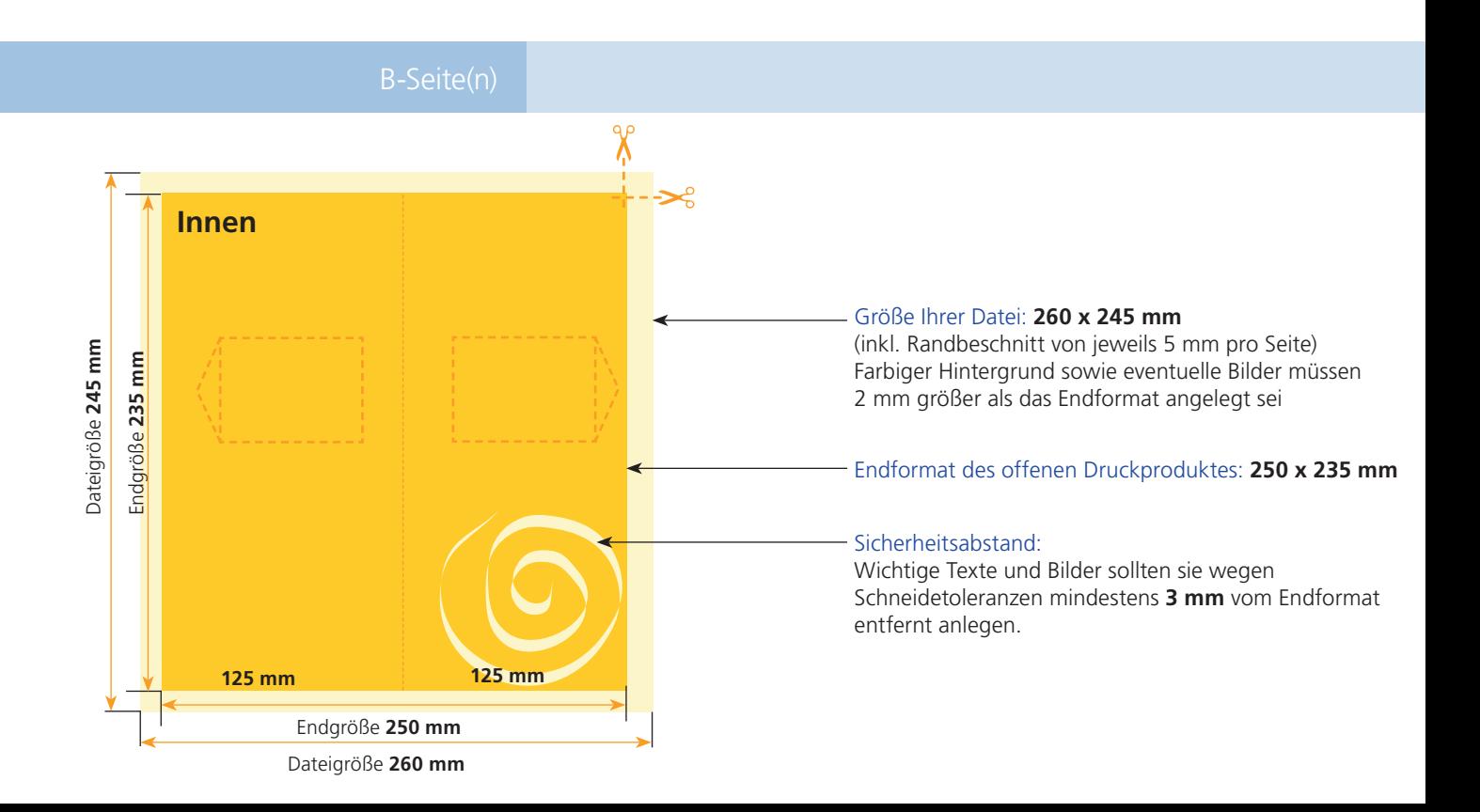

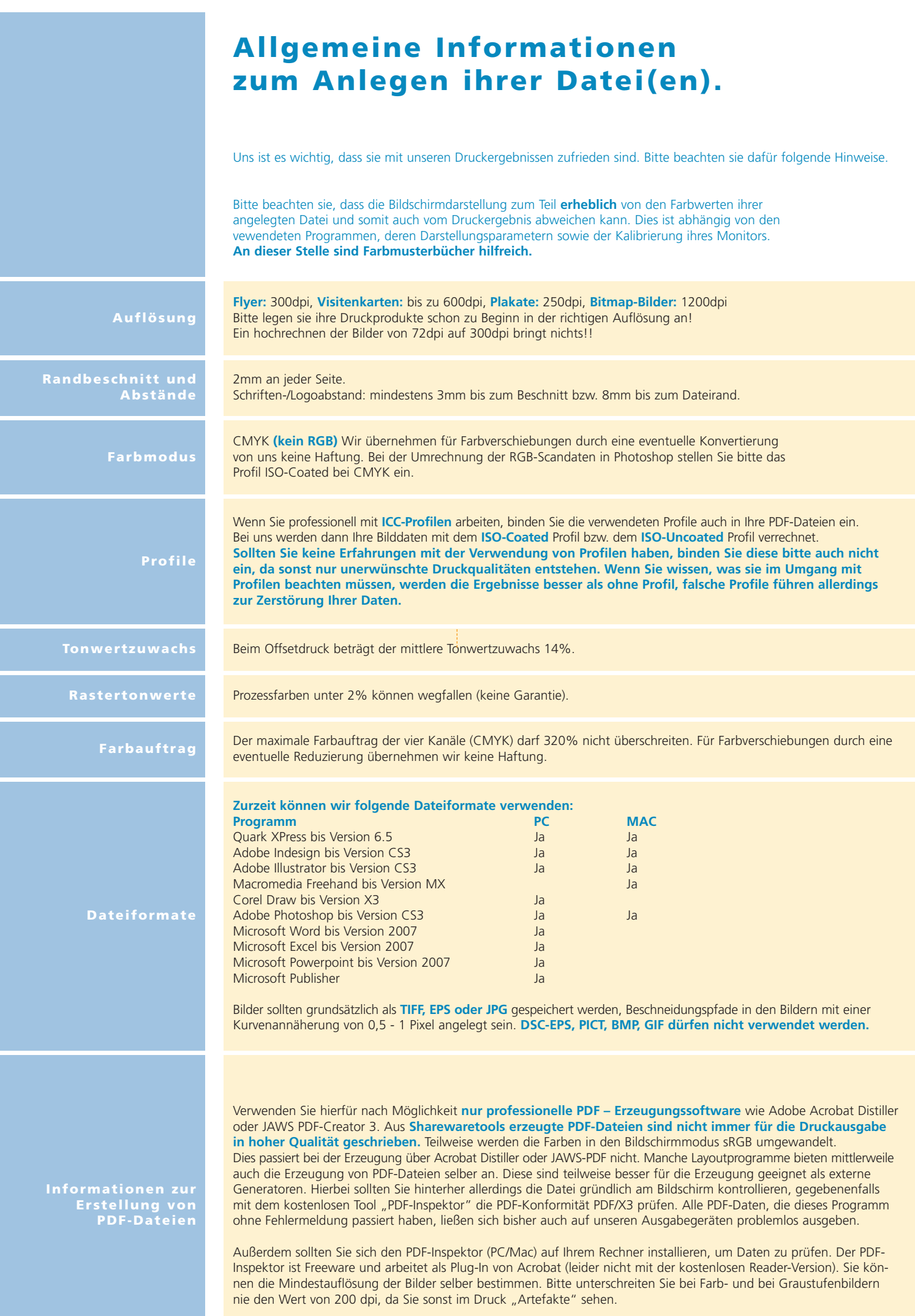